## AutoCAD Crack Free For Windows

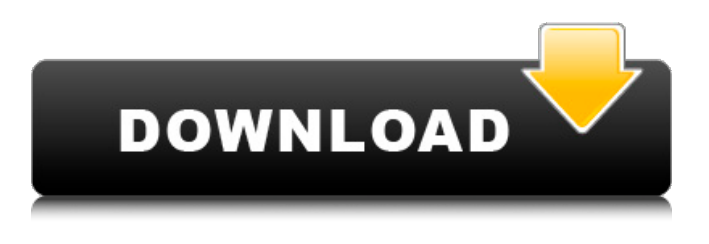

**AutoCAD Crack PC/Windows**

## Home | Autodesk Please note: Autodesk, Inc. will no longer sell hardware or software through this website and is no longer interested in the CAD industry. We apologize for any inconvenience this may cause.

We've worked tirelessly to ensure this migration occurs seamlessly for you, the Autodesk community. We'd like to thank you for your support of this, our customer's, site. (In lieu of a PDF version of this site, visit the design guide here.) Version History This page documents the history of AutoCAD Cracked 2022 Latest Version with references to upgrades and their release dates. AutoCAD Cracked Accounts's version numbering

scheme has changed in recent history. The following history is according to the AutoCAD Cracked Version versioning scheme. See AutoCAD Version History Key Changes in AutoCAD History AutoCAD 2019.2 Release Date: May 16, 2019 AutoCAD 2019.2 was released on May 16, 2019 and contains new features, fixes, and improvements. AutoCAD 2018.4 Release Date: September 5, 2018 AutoCAD 2018.4 was released on

September 5, 2018 and contains new features, fixes, and improvements. AutoCAD 2017.1 Release Date: July 11, 2017 AutoCAD 2017.1 was released on July 11, 2017 and contains new features, fixes, and improvements. AutoCAD 2016.1 Release Date: June 13, 2016 AutoCAD 2016.1 was released on June 13, 2016 and contains new features, fixes, and improvements. AutoCAD 2015.1 Release Date: February 18, 2015

AutoCAD 2015.1 was released on February 18, 2015 and contains new features, fixes, and improvements. AutoCAD 2014.1 Release Date: October 31, 2014 AutoCAD 2014.1 was released on October 31, 2014 and contains new features, fixes, and improvements. AutoCAD 2013.1 Release Date: August 11, 2013 AutoCAD 2013.1 was released on August 11, 2013 and contains new features, fixes, and improvements. AutoCAD 2012.1

## Release Date: August 11, 2012 AutoCAD 2012.1 was released

**AutoCAD Crack Product Key PC/Windows**

\* \* \* \* \* \* Example 2-1. print.lsp package Example public proc Print string sOutFormat string sPrintContent boolean bAutoPageBreak boolean bHeading boolean bFooter boolean bPageBreak StringFormat fmt = new StringFormat(); for (i=1 to 200) { WriteString(fmt, "Printing item

 $\#\% d$ ",i) } sOutFormat = fmt.format(sOutFormat) // the next line inserts the printer settings (lpd) String sPrinter = "\*" & Server.encodeForOut(printerN ame) & " \*" & "LPD" & " \*" & S erver.encodeForOut(lpdSettings) & " \*" & "5" & " \*" & "X \*" & "Y" & " \*" & "9" & " \*" & "m" & "\*" & "^r" & " \*" & "a" & "\*" & "0" & " \*" & "a" & "\*" & "0" & " \*" & "a" & "\*" & "0" & " \*" & "a" & "\*" & "0" & " \*" & "a" & "\*" & "0" a1d647c40b

Run a file called keygen.exe in your Autocad Folder. Use the press and hold key in your keyboard to convert the download file into a single file. Pressing and holding the CTRL key, the file will be converted into a.zip. Installing on Win7 The latest version of the program can be downloaded here. After downloading, extract the content to a folder on your desktop, this is

where you will be running the application. In Windows 7, open Start and type in notepad and you will find it in your search results. Use notepad to open the keygen.txt file you downloaded and make the changes to the file to make it look like this: Code: [VERSIONINFO]  $FILEVERSION = 4.1$ PRODUCTVERSION = 4.1  $FILEOS = 16 PRODUCTOS =$ Windows FILETYPE = exe [VARIABLES] ; we will use this

for our install folder, it would be best to have a separate folder for this InstallPath =  $\{syswow64\}$ todesk\AutoCAD\\$(var.AutoCA DFullVersion) We only want to change the part that says Windows. This is the exact same as the keygen.exe we used for XP, only difference is that XP keygen outputs the file as a.zip, while win7 uses a.exe file for that. Run the file and you will be prompted to where you want to install the program. Click install

and it will begin to install the application to the folder you just specified. First lady Melania Trump brought home some "hidden treasures" from a recent trip to Africa during a trip to Kenya to visit the conservation center her husband established earlier this year. Mrs. Trump toured the Ol Pejeta Conservancy center where she and her husband met with children in a reading class, as well as children in the early years of their lives when the

center is caring for the animals. Mrs. Trump also was at a lodge that her husband visited with children from the center who will be tasked with looking after the children's animals, including the cheetahs and African lions they play with. During a ceremony at the conservancy, Mrs. Trump stood among the children and raised the American flag while wearing a green dress, as well as a red coat from the center, along with leggings and a beret given

Drawing Update: Collaborate with more people on your projects than ever before. Sync projects, deliver team-based updates, and publish drawings and annotations to the cloud. Publish the current state of the project for everyone to see. (video: 1:54 min.) Updated Webcam for AutoCAD 19 Share your drawings with others with a single click. Live-stream your project to remote colleagues and clients.

We've also made improvements to the "Two Cams" and the live drawing experience. Share the best of your drawings with others with a single click. What's New in the latest version of the free Webcam for AutoCAD 19, or enable the developer's version of the Webcam for AutoCAD and give your audience an unprecedented visual experience of your work. SmartGlobe updates: Embed the Web into AutoCAD. Use the rich content

from the Web, including photos, images, videos, and maps, to create meaningful 3D models. (video: 1:46 min.) Download features: Streamline AutoCAD with new Windows 10 features, including a great new Start menu. AutoCAD still manages to maintain its minimal size and low resource requirements. (video: 1:31 min.) New Windows 10 Features We've made a lot of changes to make AutoCAD even easier to use and share with

others. The latest release of AutoCAD includes the ability to stream your drawing files to remote colleagues and clients. We've also added new web-based tools that make it even easier to transfer files from one location to another. Use AutoCAD to stream your drawings to others. With just a click of the Share button, you can send drawings, annotations, or your drawings to coworkers, clients, and friends. Or, you can use the Webcam tool to share

your drawings, annotations, and your drawing experience with others. We've also added a new way to embed the Web into your AutoCAD drawings. Change the look of AutoCAD with easy-touse web tools. AutoCAD has always been about giving you the power to design in an easy-to-use environment. Now, with powerful new web-based tools, you can change the look and feel of AutoCAD and make it even easier to get

For the best experience when playing against other people, make sure your video card supports DirectX 11 and for the best possible graphics, a graphics card with at least 1GB of dedicated video RAM. A CPU with at least 3.2GHz or faster clock speed is recommended. For the best experience when playing against other people, make sure your video card supports DirectX

11 and for the best possible graphics, a graphics card with at least 1GB of dedicated video RAM. A CPU with at least 3.2GHz or faster clock speed is recommended. For the best possible graphics and a